◎ 아주대학교

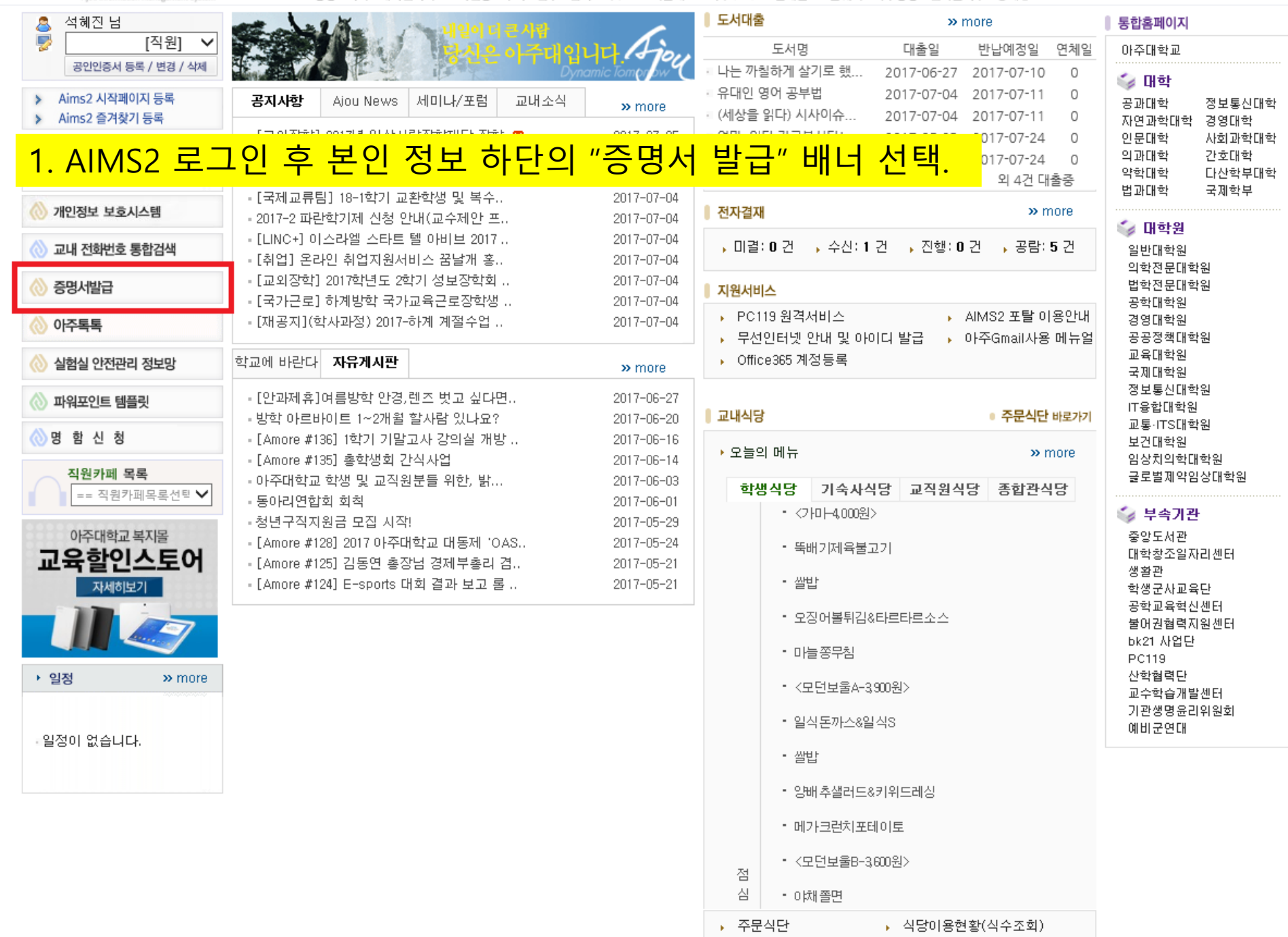

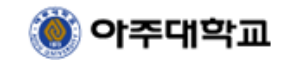

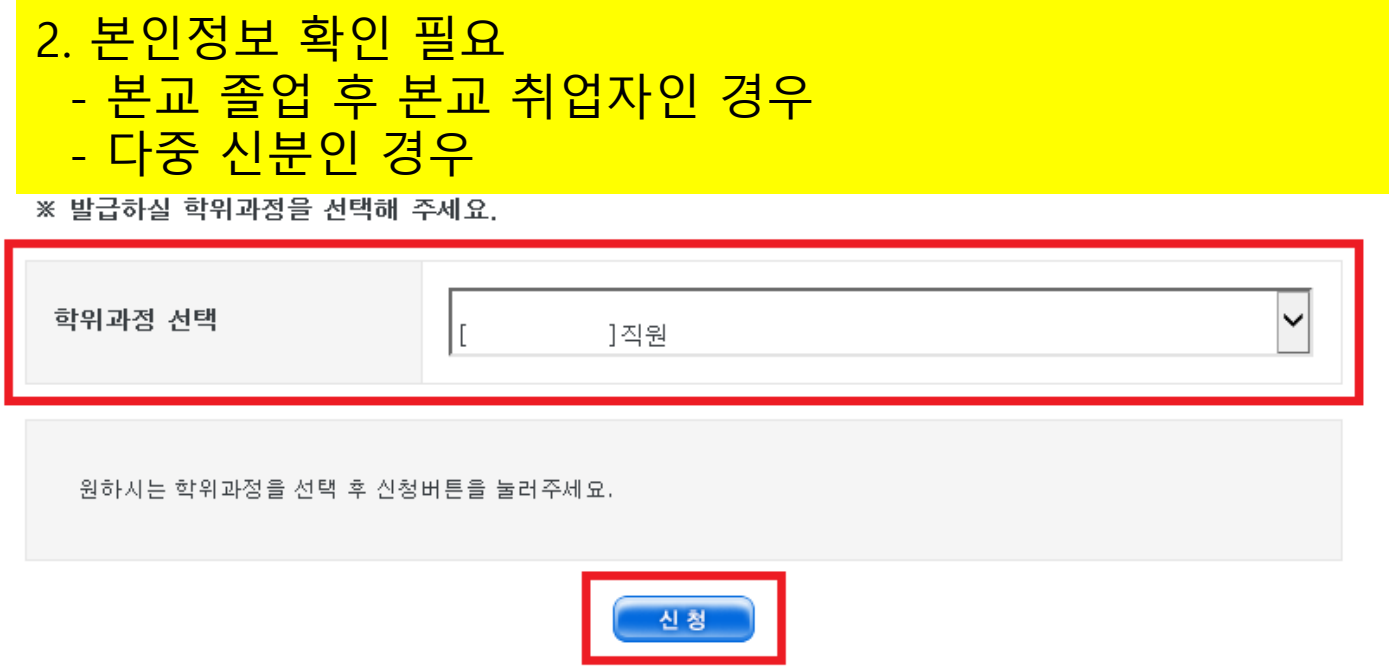

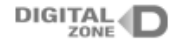

이용약관 | 개인정보취급방침

(주)디지털존 | 121-835 서울 특별시 마포구 성암로 330 521호 | 고객센터 : 1644-2378 | 대표이사 : 전정우 | 개인정보관리책임자 : 김현석 | E-mail : cert@digitalzone.co.kr 사업자등록번호 : 105-85-34215 | 통신판매업신고번호 : 제2012-서울구로-0542호

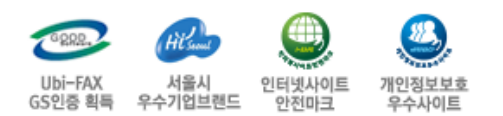

 $\sim$ 

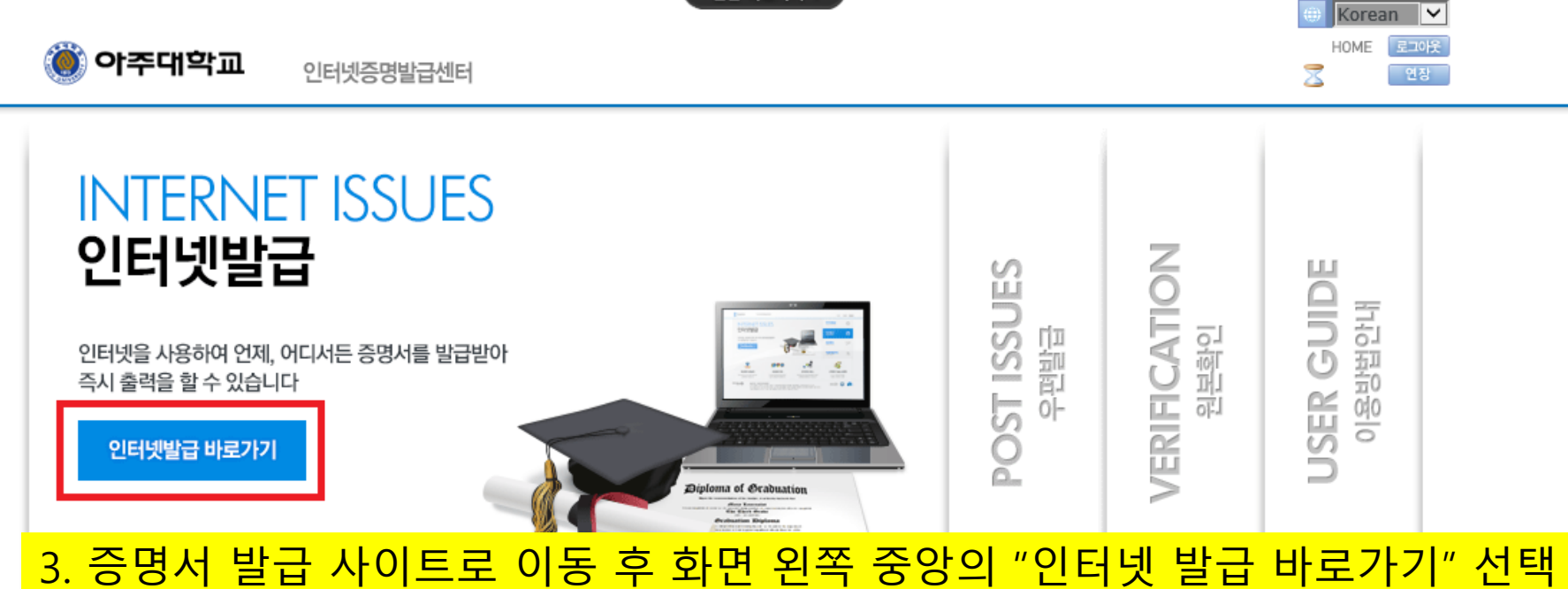

본문 바로가기 v

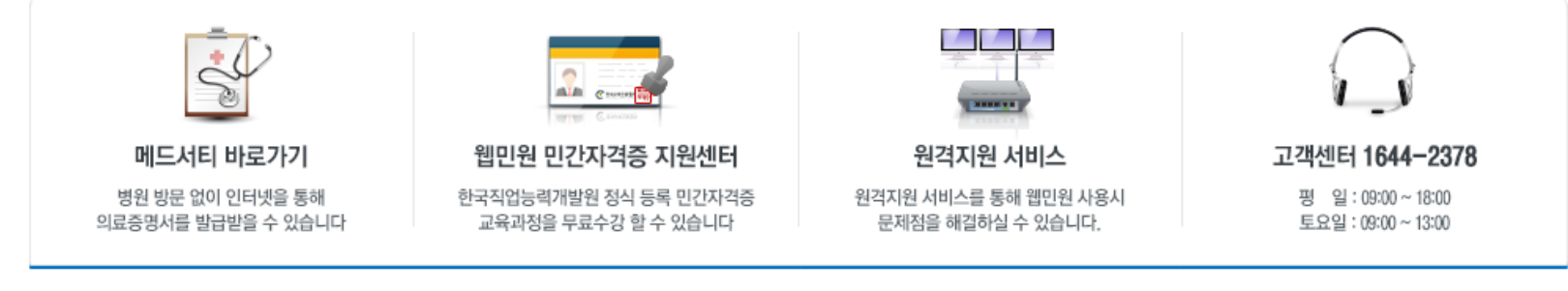

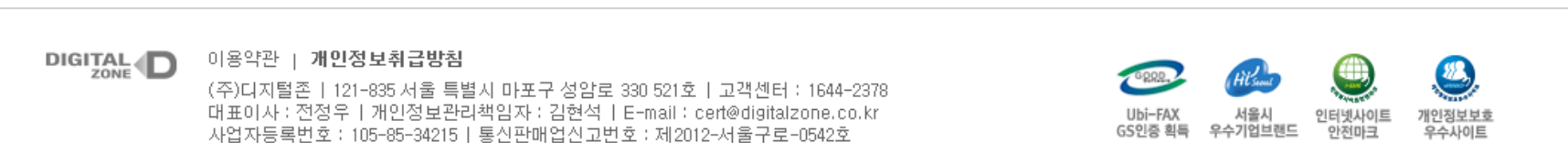

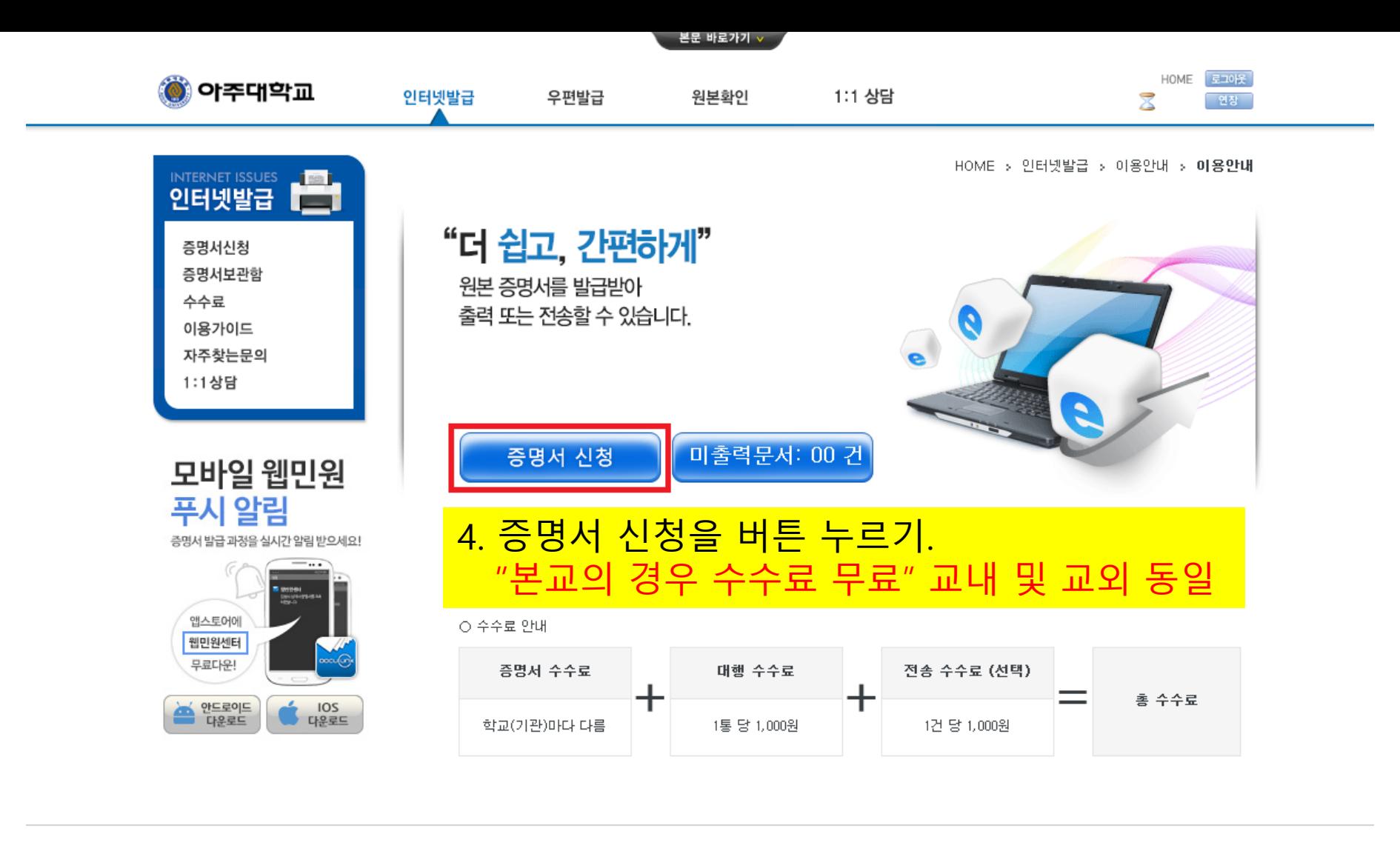

DIGITAL D

이용약관 | 개인정보취급방침

(주)디지털존 | 121-835 서울 특별시 마포구 성암로 330 521호 | 고객센터 : 1644-2378 대표이사 : 전정우 | 개인정보관리책임자 : 김현석 | E-mail : cert@digitalzone.co.kr 사업자등록번호 : 105-85-34215 | 통신판매업신고번호 : 제2012-서울구로-0542호

 $\frac{4}{2}$ Ubi-FAX 서울시 인터넷사이트 개인정보보호 GS인증 획득 우수기업브랜드 안전마크 우수사이트

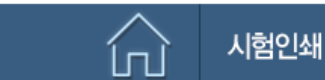

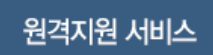

圁

최신버전 수동설치

瓜

자주찾는 문의

∠⊅⊇

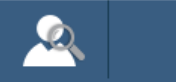

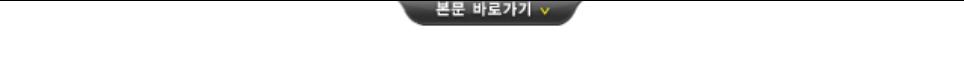

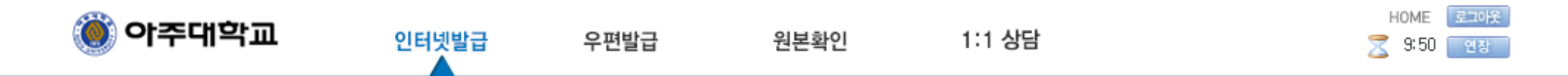

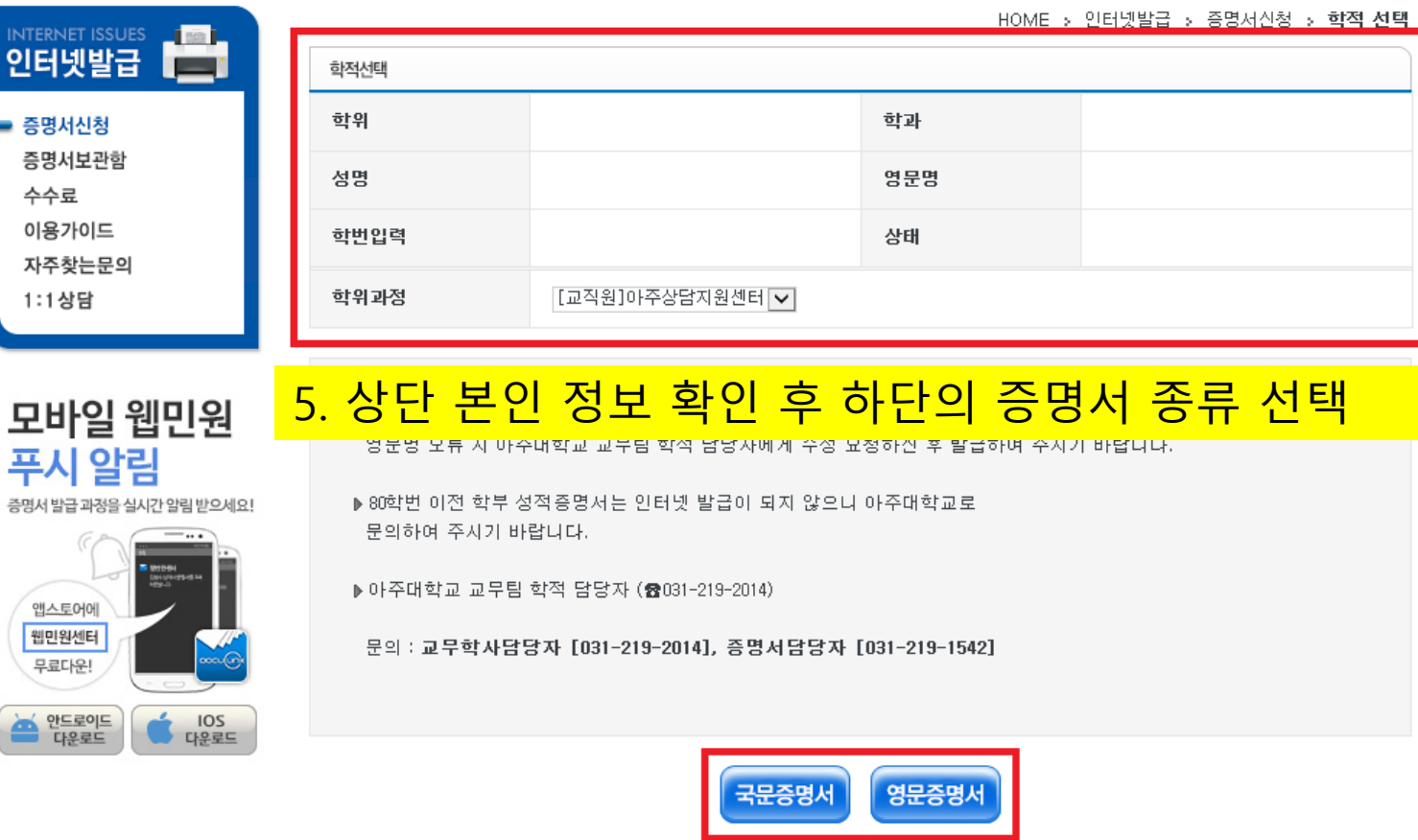

《

최신버전 수동설치

 $\triangle$ 

## **DIGITAL D**

íп

시험인쇄

o

(주)디지털존 | 121-835 서울 특별시 마포구 성암로 330 521호 | 고객센터 : 1644-2378 대표이사 : 전정우 | 개인정보관리책임자 : 김현석 | E-mail : cert@digitalzone.co.kr - 자연자동록번호 : 105-85-34215 | 통신판매업신고번호 : 제2012-서울구로-0542호 |

원격지원 서비스

이용약관 | 개인정보취급방침

圓

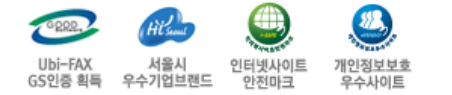

자주찾는 문의

 $\mathcal{L}$ 

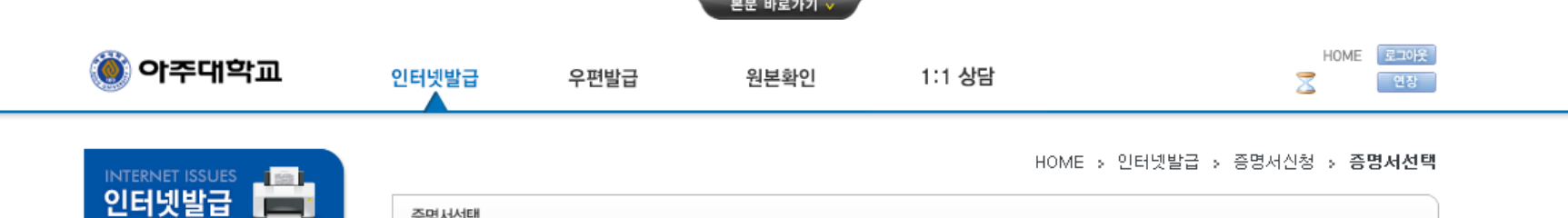

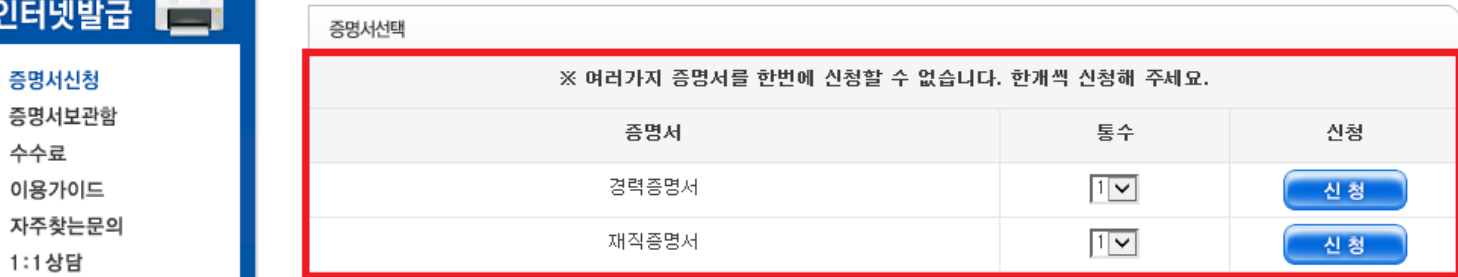

## 6. 필요한 증명서의 통수(부수) 설정 후 오른쪽 신청(파란버튼) 선택

▶목록에 없는 증명서는 학교 및 학적 상태에 따라 인터넷 발급이 불가한 증명서입니다. 발급 가능여부를 학교에 문의하시기 바랍니다.

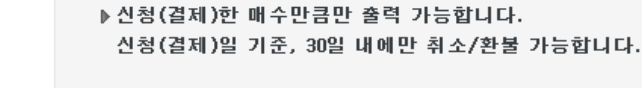

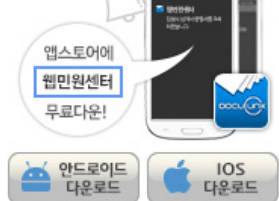

모바일 웹민원

증명서 발급 과정을 실시간 알림 받으세요!

푸시 알림

**DIGITAL** 

C

이용약관 | 개인정보취급방침

(주)디지털존 | 121-835 서울 특별시 마포구 성암로 330 521호 | 고객센터 : 1644-2378 대표이사 : 전정우 | 개인정보관리책임자 : 김현석 | E-mail : cert@digitalzone.co.kr 사업자등록번호 : 105-85-34215 | 통신판매업신고번호 : 제2012-서울구로-0542호

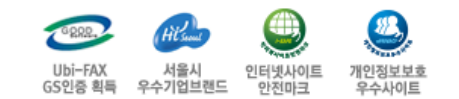

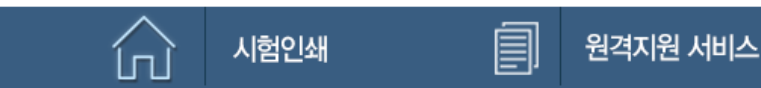

ふ 최신버전 수동설치

자주찾는 문의

☎

 $\bullet$ 

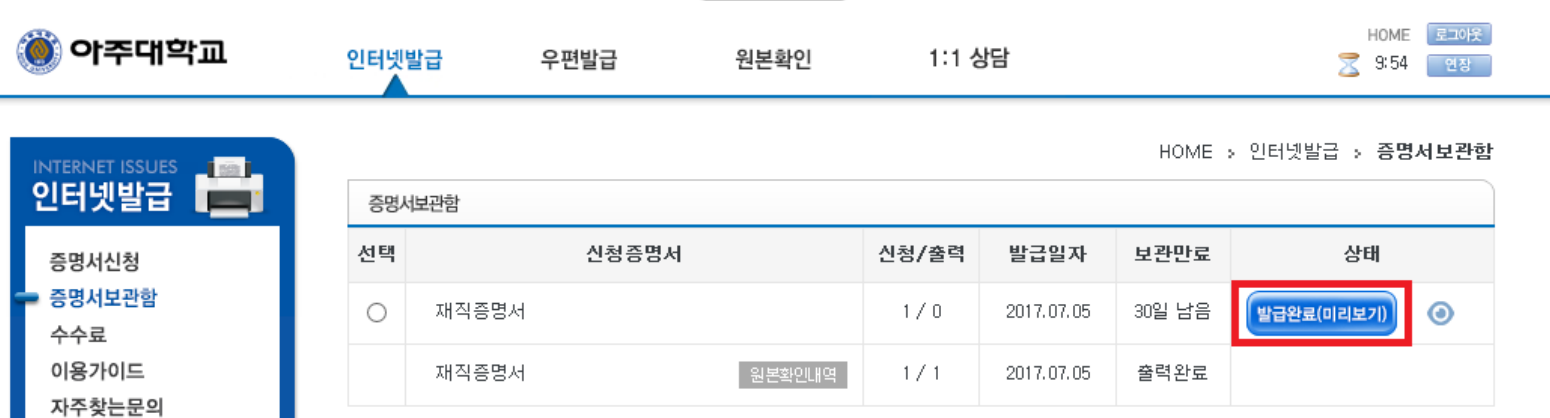

본문 바로가기 v

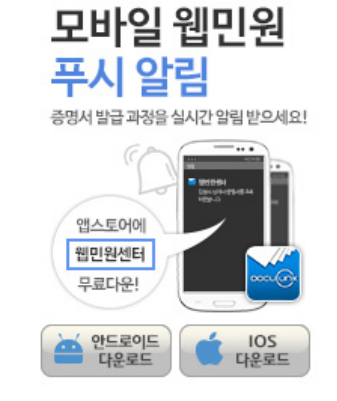

시험인쇄

1:1상담

- > 증명서 발급까지 5~10분 소요 될수있습니다. 잠시만 기다려 주십시오.
- › 위/변조 방지 차원에서 JPG, PDF와 같은 파일로의 변환 및 저장하는 서비스는 제공하지 않습니다. (증명서를 위/변조하는 행위는 형법 제225조(공문서등의 위조·변조) 또는 제227조의 2(공전자기록위작·변작)의 규정에 따라 10년 이하의 징역에 처할 수 있음.)

7. 본인이 신청한 증명서에 대하여 상태를 확인 후 출력

> 미출력한 증명서는 신청(결제)한 날로부터 30일간 [증명서보관함]에 보관됩니다. 이 기간 내에만 서비스이용과 환불요청이 가능하며, 30일이 지나면 자동소멸됩니다.

瓜

최신버전 수동설치

☎

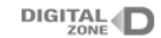

lп

## 이용약관 | 개인정보취급방침

圓

(주)디지털존 | 121-835 서울 특별시 마포구 성암로 330 521호 | 고객센터 : 1644-2378 대표이사 : 전정우 | 개인정보관리책임자 : 김현석 | E-mail : cert@digitalzone.co.kr 사업자등록번호 : 105-85-34215 | 통신판매업신고번호 : 제2012-서울구로-0542호

원격지원 서비스

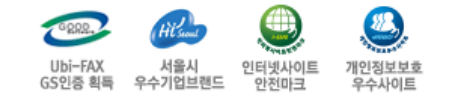

자주찾는 문의

 $\bullet$